## Photoshop CRACK 64 Bits {{ NEw }} 2022

Installing Adobe Photoshop is relatively easy and can be done in a few simple steps. First, download Adobe Photoshop on your computer. Once the download is complete, open the file and follow the on-screen instructions. Once the installation is complete, you need to crack Adobe Photoshop. To do this, you need to download a crack for the version of Photoshop that you want to use. Once you have the crack, open the file and follow the instructions on how to patch the software. After the patching process is complete, the software is cracked and ready to use. Cracking Adobe Photoshop is a bit more involved, but it can be done. First, you'll need to download a program called a keygen. This is a program that will generate a valid serial number for you, so that you can activate the full version of the software without having to pay for it. After the keygen is downloaded, run it and generate a valid serial number. Then, launch Adobe Photoshop and enter the serial number. You should now have a fully functional version of the software. Just remember, cracking software is illegal and punishable by law, so use it at your own risk.

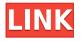

Arrange colors in Photoshop from the Color panel options. Color panel options provide you with a way to group colors for easier editing. You can also edit and apply the colors from grouped assets with the usual color controls found in the panel. In the UK all new Housing and Council properties are required to have an Energy Performance Rating (EPR). Reading the EPR rating for unoccupied properties is a really good way to see what the cost of replacing a boiler is. This function has been available for some time in Photoshop, but the new HomeScope feature is available in Photoshop CC. It makes reading the EPR much much easier. In the screenshot to the left, you can click on any field and click the **Highlight** tool to make a highlighted box of 100 pixels by 100 pixels. It's dead easy to read the results, and it's much easier to decide if you can save any hidden money. For assets, you can drag a color from the Color Palette into Photoshop's Color panel to use that color for an asset. You can also open the Color Palette and click the plus button to add more colors, or use the Templates in the Palette to add your own colors. The first thing to look at when it comes to the new features introduced in the latest version is the new Speed Function. It makes quite an impression, with its ability to considerably speed up the editing process. When you activate this feature in Photoshop CS6 it will detect the type of camera your using and find the best settings for you. This works with a van Gogh patent that detects camera lens distortion and adjusts the exposure, white balance, and contrast. In my experience, the Speed Function usually chose settings that I had already set manually in Photoshop, so I don't think it adds any value. Fortunately, the menu is guite easy to roll back when you don't like it.

## Download free PhotoshopPatch With Serial Key For Windows {{ latest updaTe }} 2022

\"Photoshop all-in-one\" is the classic name for Photoshop, and it has turned into an expression that has become a synonym for "photo editing software". In fact, some equivalents could be the name of a family of products instead of a single product. Adobe Camera Raw (ACR), the name of the software that controls the scanner, contains powerful editing adjustments that you can use to polish unedited scans. ACR lets you adjust color, remove unwanted objects, neutralize minor color casts, normalize color space, and more. Some of the best scanner fixes in this award-winning software include tweaking Exposure, fixing Contrast, removing red-eye, and correcting white balance. See these settings for the details: Most applications solve a specific problem. Photoshop was created with a unique approach. Photoshop was designed to be a multipurpose graphic design tool that would incorporate a unique workflow, which makes it also extremely useful for recurring edits or tasks. A graphic designer could have a very different day-to-day experience than someone who is an illustrator or photo editor. Photoshop performs all of that, but is also

specialized in its own way to provide the best user experience. General design principles are still important, but it provides its own specific tools and workflows that allows a user to gain more control over the process. **How do you see your work with Photoshop?** 

I'm passionate about making it easier to do my best work and the best work of others. That's why I'm so excited about the new features in Photoshop Camera - it's a perfect example of how we can build collaborative tools that allow users to be creative, outside of their platform, and within their network. e3d0a04c9c

## Photoshop Download With Activation Code {{ finaL version }} 2023

Although it may seem simple, creating your logo or text is one of the most important jobs in the design process. If you are a beginner, you can choose an online tool such as TypeKit to create a custom made logo or text specifically for your project. Furthermore, this can save you some design time and help to impress your audience as they have complete control over the design. In this era, a designer is not just using Photoshop but also getting help from the web. Whether it is to find information on colors, fonts or options, Photoshop Help specifically targets the users. The tools and features within Photoshop help to make life easier, and no matter how complex the project is, Adobe will help you with it. The Gigapixel tools let you take one of your images, and design a seemingly giant one that can be printed out. Photoshop's tool allows you to design images with a resolution of over 10 million pixels and print it out at any size. However, if you want to print out the file, you will have to increase the resolution to print out the final files. **Adobe Premiere Elements -** Anwser the question of "what is the difference between Photoshop and Premiere Elements?" With both being professional editing tools, the answer would be they are the work-flows of different industries. According to Adobe, Premiere Elements makes it easy and simple to design and deliver highquality projects. The list is as follows:

- Autofit -Reduces the height, width, or other attributes of all text in an image.
- Blur -Fills areas of an image where you want to soften image detail.
- Burn -Yellows, purples, and other pigments change the saturation of selected regions.
- **Desaturate** -Removes all color from the image.
- Gradient Generator Creates, adds, and updates gradient fill.
- Gradient Map -Creates, removes, and tracks gradients in images using measurements.
- Invert Colors -Makes selected areas of an image go from the majority of one color to the other.
- Lighten -Increases the lightness of all pixels in an image.
- Mask Self-Blend -Blends pixels of a selection with the surrounding pixels.
- Merge Layers Makes a single layer with all the changes on a given area.
- **Photomerge** -Creates a panorama from two or more overlapping images.
- Refine Edge Enhances the sharpness of selected edges using the tool's brush and edges detector.
- Replace Color -Replaces one color with another.
- Sharpen -Sharpens the contrast of smooth areas in an image. Increases or reduces the strength of the effect.
- Smudge -Creates a smeary effect across a selected area.
- **Smudge Brush** -Brushes the Smudge tool works like the Brush tool, with the Smudge tool working just like the airbrush brush.
- **Split Tonal** -Examines all of the pixels in an image and separates them into their individual color components.
- **Temperature & Tint** -Changes the color of selected pixels.
- Threshold -Divides an image into areas of different values.
- Tonal Range -Creates an Adaptive Map that adjusts the brightness and color ramps in an image.
- Whiten -Intensifies pixels. Changes their color into a uniform color.

adobe photoshop cs3 full version free download for windows 10 adobe photoshop cs3 full version free download filehippo adobe photoshop cs3 background free download adobe photoshop cs3 beta free download adobe photoshop cs3 free download mac adobe photoshop cs3 extended trial version free download adobe photoshop cs3 extended free download filehippo adobe photoshop cs3.exe free download adobe flash photoshop cs3 free download adobe photoshop cs3 all brushes free download

The newest version of Adobe Photoshop Elements lets you quickly transform your photos into fantastic textures. Some of the new filters, such as the Old Artistic Scenic textures, will help you create interesting and artistic patterns. By using these pictures in your work, you will get an interesting and unique look. To access these new filters, go to «Photoshop, click on «Filters, and choose «Photoshop "Texture & Lighting & Glows & Patterns. Adobe Photoshop Elements 2023 will also bring with it some advanced AI tools that will be highly useful to designers and photography enthusiasts. One of these tools is called Sensei. It works by combining deep learning capabilities with Adobe's AI and machine learning system. With these new tools, you can easily transform your photos into incredible pop art effects. The software is part of a trend in computer technology toward deeper integration with real life. Social media, for example, often offers photo manipulation tools. But Adobe has been leading the charge on creativity, through its award-winning Photoshop and Photoshop Elements applications, as well as CC Cloud services and digital services that deliver new ways to use and explore the content on the web. These innovations reinforce the company's installed customer base of 1.6 billion individuals, as well as the many million daily active Adobe customers. The latest additions to the industry-leading desktop and mobile photography and vector image editing platform complement the many ways customers already use the software, ranging from product customization and customization as part of customer service to content creation, mobile image editing, design for print and real world production.

Adobe Photoshop is an option for creating both web and mobile based projects. It is one of the most much-used software applications today that has the process of design in a considerably simplified way. Some of the key features of Adobe photoshop are as follows:

- The ability to quickly edit color, edit and arrange an image with the help of smart objects or layers
- Provides the user with different tools to easily add a text, shapes, and other effects to images
- Having an advanced capability that allows importing from stock photo sites and image editing APIs

Photoshop is a cloud-based desktop (not web-based) application that runs on Windows and macOS. Photoshop specific features are: Ecosystem: Photoshop is a desktop application. It's not web-based. You can use it on your desktop computer and use it without an internet connection. Adobe may ruin this for current web designers, who use Photoshop, but not to create new web designs - more about that next. Adobe Photoshop has been used by millions to help them create amazing images. Illustrator is the ideal choice for interior drawing, web design, posters, corporate logos, and more. We've scoured the web to bring you the most useful Illustrator tutorials. From what you can achieve with Illustrator to how you can best use its tools, this DIY book will help you achieve success. You can make it yours by customizing it to your needs – just like the many great artists that helped create this, the path is yours to take!

https://soundcloud.com/speedlacilre1971/kenwood-ham-radio-programming-software-kpg-89d https://soundcloud.com/matzauapunen2/wondersoft-virtual-pdf-printer-keygen https://soundcloud.com/myoconseca1986/solucionario-ecuaciones-diferenciales-isabel-carmona-417 https://soundcloud.com/concsigdurop1987/gta-5-serial-key-number-pciker https://soundcloud.com/ramasunayasiz/download-buku-ppdgj-iii-pdf https://soundcloud.com/legozawajong6/objetos-para-artlantis https://soundcloud.com/darrynvidajao/aim-high-3-student-book-download https://soundcloud.com/speedlacilre1971/kenwood-ham-radio-programming-software-kpg-89d https://soundcloud.com/legalekm/keygen-xf-autocad-mechanical-2016-x32-exe https://soundcloud.com/panicoranjosr/vcr-x86-x64-13102011 https://soundcloud.com/antongihj/the-walking-dead-the-final-season-activation-code-license https://soundcloud.com/ashiyakremptk/epson-px730wd-adjustment-program-free https://soundcloud.com/matzauapunen2/skyglobe-download-for-windows-7-hit https://soundcloud.com/antisdispna1977/ragnarok-guild-emblems-download

In this book, youâ€<sup>™</sup>ll work with the latest version of Photoshop Elements. If there are any technical issues, weâ€<sup>™</sup>ve tried to describe how to resolve them. Also, if there are any steps that youâ€<sup>™</sup>re not sure about in Photoshop Elements, weâ€<sup>™</sup>ve included links to more detailed information on the Adobe website. The new Photoshop CC software version 2023 adds such new features as a faster interface and simplified slicing functionality, drawing tools that display interface toolbars at the top of the view, new and useful 1.0 SRW scaling support, and what Adobe calls Guided Edits, which help users preview and pre-paint edits to easily correct property and perspective mistakes. It also includes improved tools for batch editing, which is the process of applying multiple edits to photos in a batch. The new Smart Fix feature is a version of the auto-fix feature, which Photoshop's history makes it much easier to repair previous edits to photos. Adobe is also working on a new layer feature that will aid in the creation of advanced collages. The new Photoshop Creative Cloud CC 2023 will also offer more 3D design capability, much of which will be available as Adobe Design Set-based tools called "Smart Objects", similar to the more advanced 3D shape functions in the previous version. The new toolset received four (4) awards at the Adobe Creative Cloud Awards, including Best Design Value: CC2023, Best Innovation in Creative Cloud: CC2023, and Best Design Awards: Banners, and Banners—Out of Home. It also received the Best New Product Award at the Adobe Summit, and Best Product of the Year in the Photography & Imaging Products Category at the 1st World Editors' Choice Awards. In May 2019, Adobe Photoshop CC 2023 was named Best Mac Photo Editor by 1WorldChoices, as well as Best Collaboration Tools by the same publisher.

The new brush cleaning feature is really cool that it's been making the Photoshop user's life easier. In the ninth version of Photoshop, you can now use the brush cleaning tool to guickly clean up any dirt and blemishes from your work. You simply need to select the blemish you want to clean from the brush options. Then, you can press the button on the brush and select how you'd like to clean the blemish. You can then easily recover any fine details of your work. The software is akin to the Swiss army knife of graphic design apps. In terms of performance, it can do just about anything an image editor app can do in one of its many sliders. Photoshop can be used to edit RAW files from digital cameras, vectors, photos, and more. The app can export new files in several formats, provide a wide range of filtering features, allow you to work in layers, and offer collage tools. It can even let you work on your designs with other software. Typically, Photoshop has a slightly more complicated learning curve than other widely used editing apps, but this is where the quality of results really starts to set it apart, as well as its video tutorials that teach you how to optimize your images in just the right way. Photoshop is Adobe's flagship software for its array of creative products. One of the newest additions, Adobe has fully integrated Pixelmator in its own offering. The result, Photoshop and Pixelmator, are a full package of tools to work on raw files and to create incredible images and video. At the moment, the two apps work side-by-side, however, Adobe has plans to unify the apps. Some of the ideas include letting you upload files from Pixelmator directly into Photoshop, letting you work with both apps at the same time, and adding the ability to work between the two apps.